# OXFORD **ACADEMIC**

牛津大学出版社学术书籍现已迁移至牛津学术(Oxford Academic)平台,与我们的期刊汇合,用户可在统一 平台上进行内容阅读和交叉搜索。

本指南将介绍书籍导航、系列书籍页面、期刊内容、 我们的合作出版社页面以及信息页面。请观看**[演示视频](https://academic.oup.com/pages/using-the-content)**。

#### [牛津学术平台上的书籍](http://academic.oup.com/books)

academic.oup.com/books

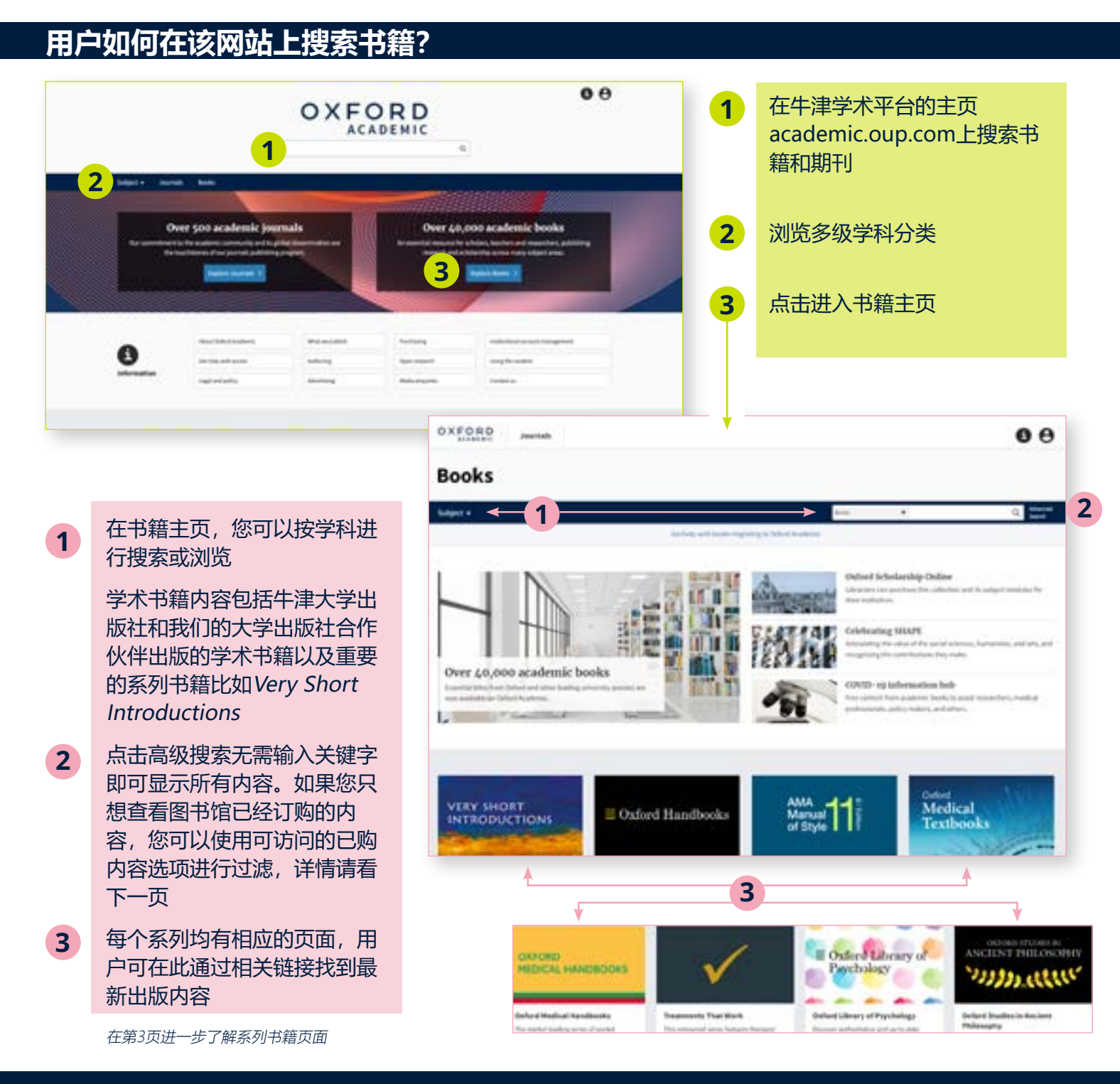

#### [点击这里进一步了解搜索功能](http://academic.oup.com/pages/using-the-content/search) 1

# **充分利用搜索结果**

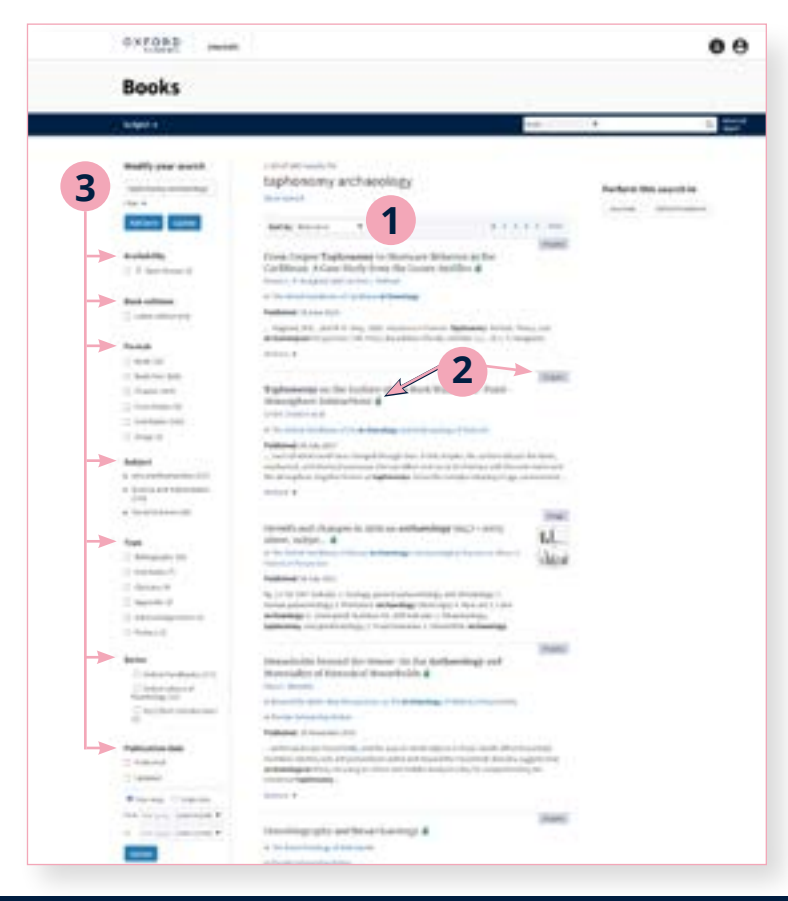

搜索结果默认按相关性高低排列

**1**

- 每个结果均配有一个可访问性标识符,并 被标识为书籍、章节、图片等 **2**
- **3** 可通过左侧面板进行搜索项修改。用户可 编辑搜索项,设置多重过滤,并根据可访 问性、版本、格式、学科、书系、出版时 间等进一步缩小搜索范围

## **轻松浏览内容**

**3**

**4**

**1**

OXFORD  $0<sub>0</sub>$ 用户点击进入内容后将会看到书籍或 **4** 章节,并可以PDF格式下载、分屏浏 览、查看引用和许可信息、以及分享 The Rock Art of Sub-Saharan Africa a Mary from Oxford Academic 内容 **1** Amid (Civil Service) **Alta Alberta, Alba Published 31 March 2018** top in fracts. . . . . . . Girl Million Annan a de Abenzon Citate 分屏浏览为用户提供两个独立的滚 **2** Abstract 动面板:左侧为正文面板,右侧面板 This chapter process  $\mathcal{N}_1$  is a summarized with the<br>interaction of the spheric scalar process in particular and the spheric scalar process and applied density<br>into the spherical scalar process  $\mathcal{N}_1$  and  $\mathcal{N}_2$ <br> thickgrey 可轻松实现不同元素的切换,包括内 **canti 3** 容、图表、参考文献、注释和相关 Andoresings and<br>Antimassings of the U.S.C. dre, periodat<br>Eglis el starre<br>al farado falla  $\begin{array}{c} \bullet + \text{ for a quadratic and} \\ \text{where} \end{array}$ 材料 Eith Manbelon Foreign at the Phoenixe **National** References Sensi Referent Cornels FountA Takes Geography, Climate, and Landscape Features **Summer of State** The suggest discussed here particly aligns with the United Sastor's derivatives "Sarph Allian", Newaver, it is not restricted in oscillers Africa in its dirict terms . Nevarant of the stability of the state of the San Sec **2** 在图表中,用户可在新标签页中打开 **Klassick** in prographically more stocked<br>positing meth Africa is not necessaries in antiborological and function<br>in all other, which sources you have the standard problem in the<br>continuum a scale of the books in approach of the source 图表, 或以PowerPoint幻灯片的形式  $\sim$ 下载图片 change. Taken regetter, the prographical region referred to in this chapter it presented by searchized of the AS to as meeting to a standard paint to pres- $\label{eq:constrained} The definition of the solution and the solution is a nontrivial solution. The solution is a function of the solution, and the solution is a function of the solution. The solution is a point of the solution is a point of the solution. In this case, the solution is a function of the solution is a function of the equation. In this case, the solution is a function of the equation is a function of the equation.$ 搜索栏旁边的下拉菜单提供缩小搜 president process that bulkans and summarially bending goes no its results and investigate many affed "Askel") is culturally und classrically extremely variable. 索范围选项,在此用户将看到多种选 Despite to increase and highly directified geological biotory, the prographical 项,包括您正在查找的某部书籍、书 participate of present-downloady source arrests swith Africa's relatively cand." Manifest summer a film and a conditions union in the monthsum<br>nel revental among of the Ningfrash Chemocon and Algorian, medial 籍所属的系列(如适用)或者书籍所 The finite and Life pair throughly to just our of Tripe SC-counts (Figure 1). Much of most intricacy prographically classified as "pheney", most stricturally because at of meteory around 标记的学科

#### <span id="page-2-0"></span>[牛津学术平台上的系列书籍](http://academic.oup.com/books)

academic.oup.com/books

# **系列书籍页面是什么?**

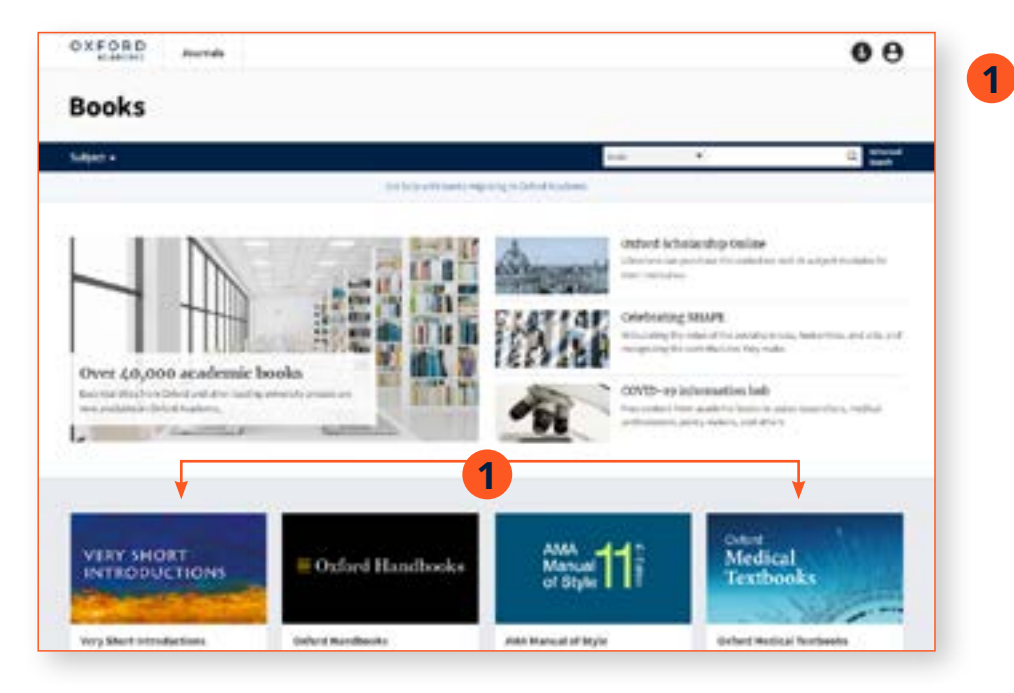

重要系列书籍包括Very Short Introductions、Oxford Handbooks、AMA Manual of Style、Oxford Medical Textbook **和Treatments** ThatWork,每个系列均配有 各自的动态页面,用户可通过 上面提供的链接查看最新出版 内容

我们现以Very Short Introductions为例

#### **轻松浏览系列书籍页面**

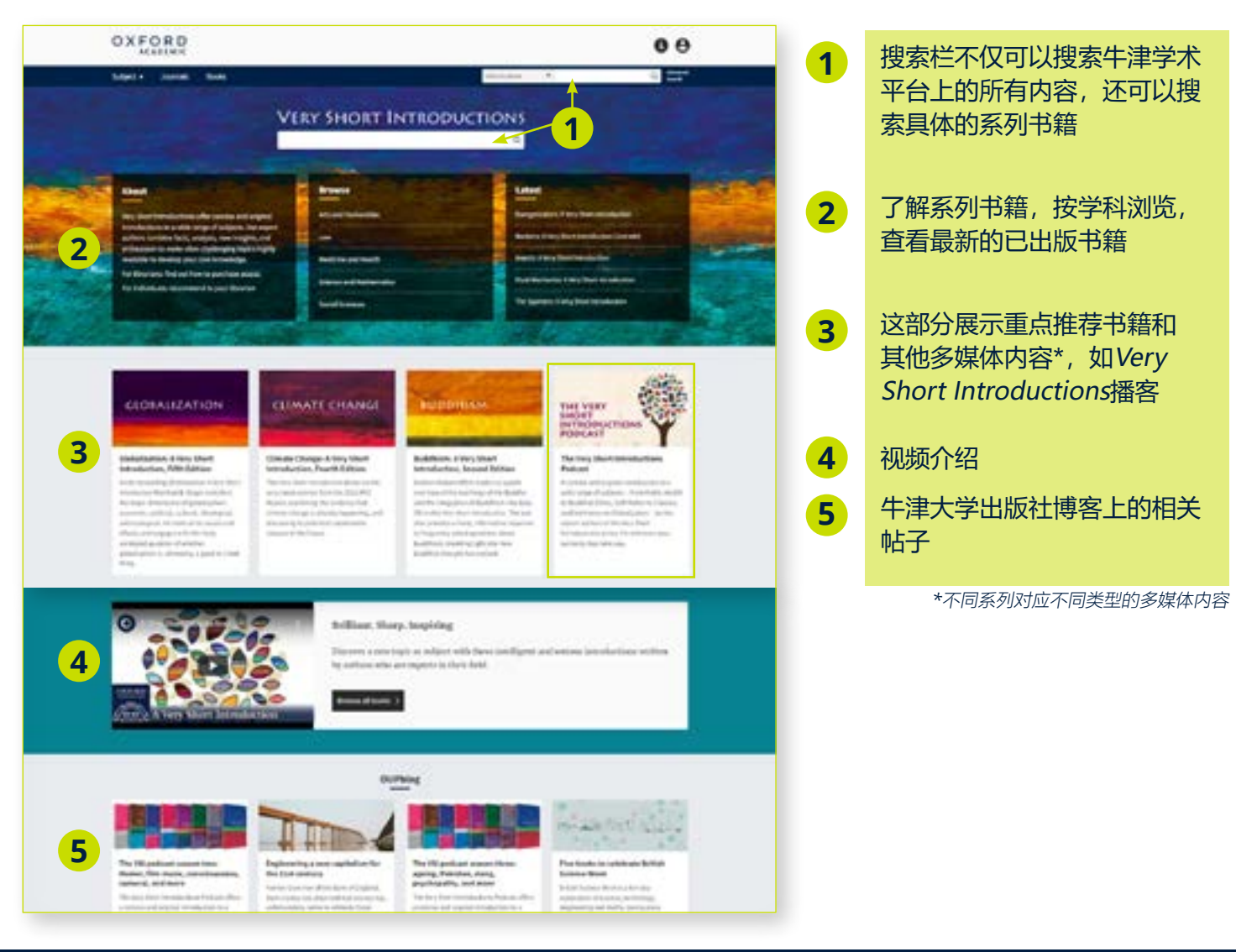

# [牛津学术平台上的合作出版社](https://academic.oup.com/books)

academic.oup.com/books

## **用户如何查找来自各个合作出版社的内容?**

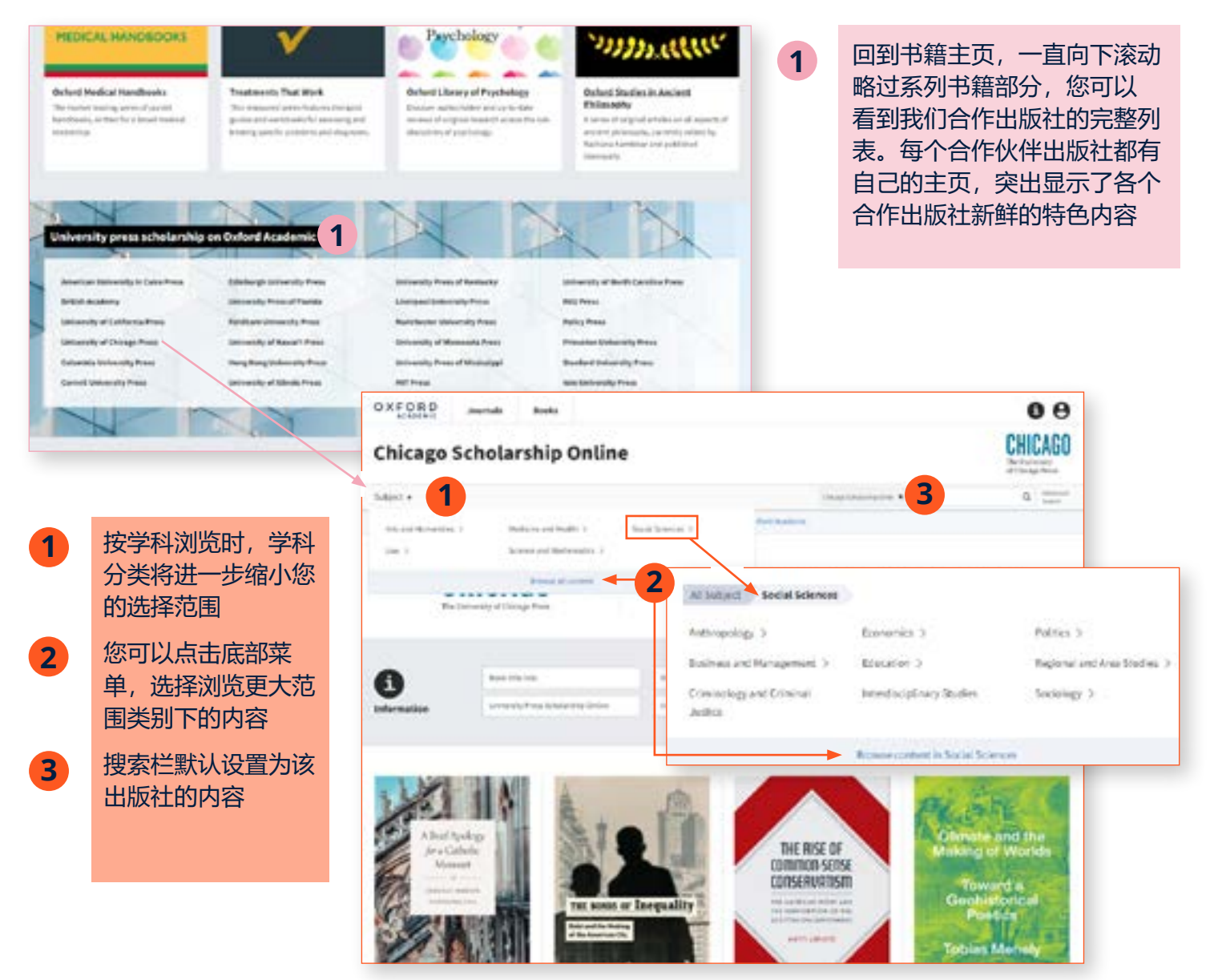

#### **处理搜索结果**

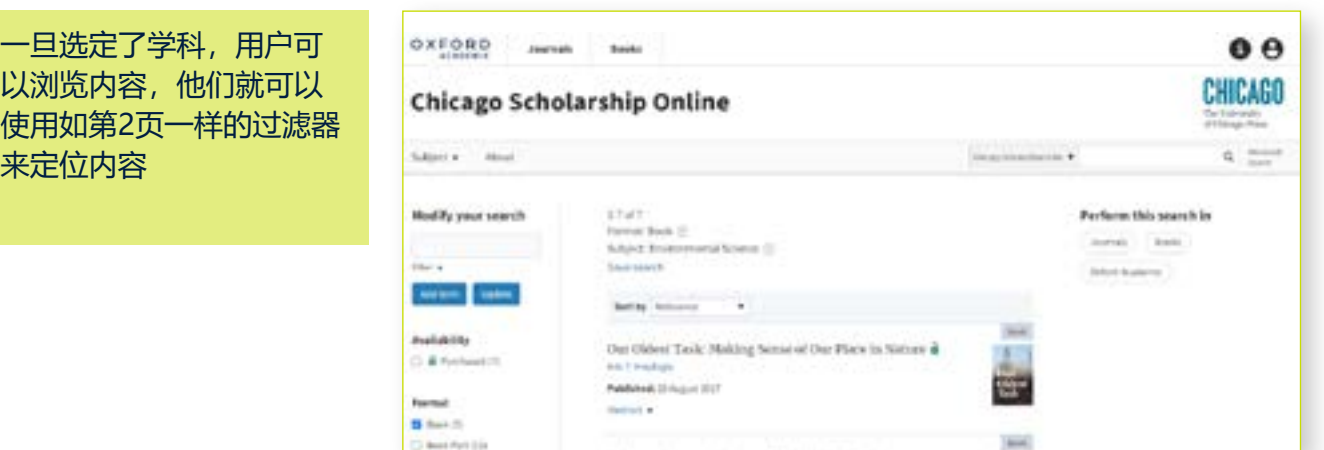

» [了解更多有关我们的合作出版社](https://academic.oup.com/pages/about-oxford-academic/our-university-press-partners) 4

## [牛津学术平台上的期刊](http://academic.oup.com/journals)

#### academic.oup.com/journals

#### **用户如何在该网站上搜索期刊?**

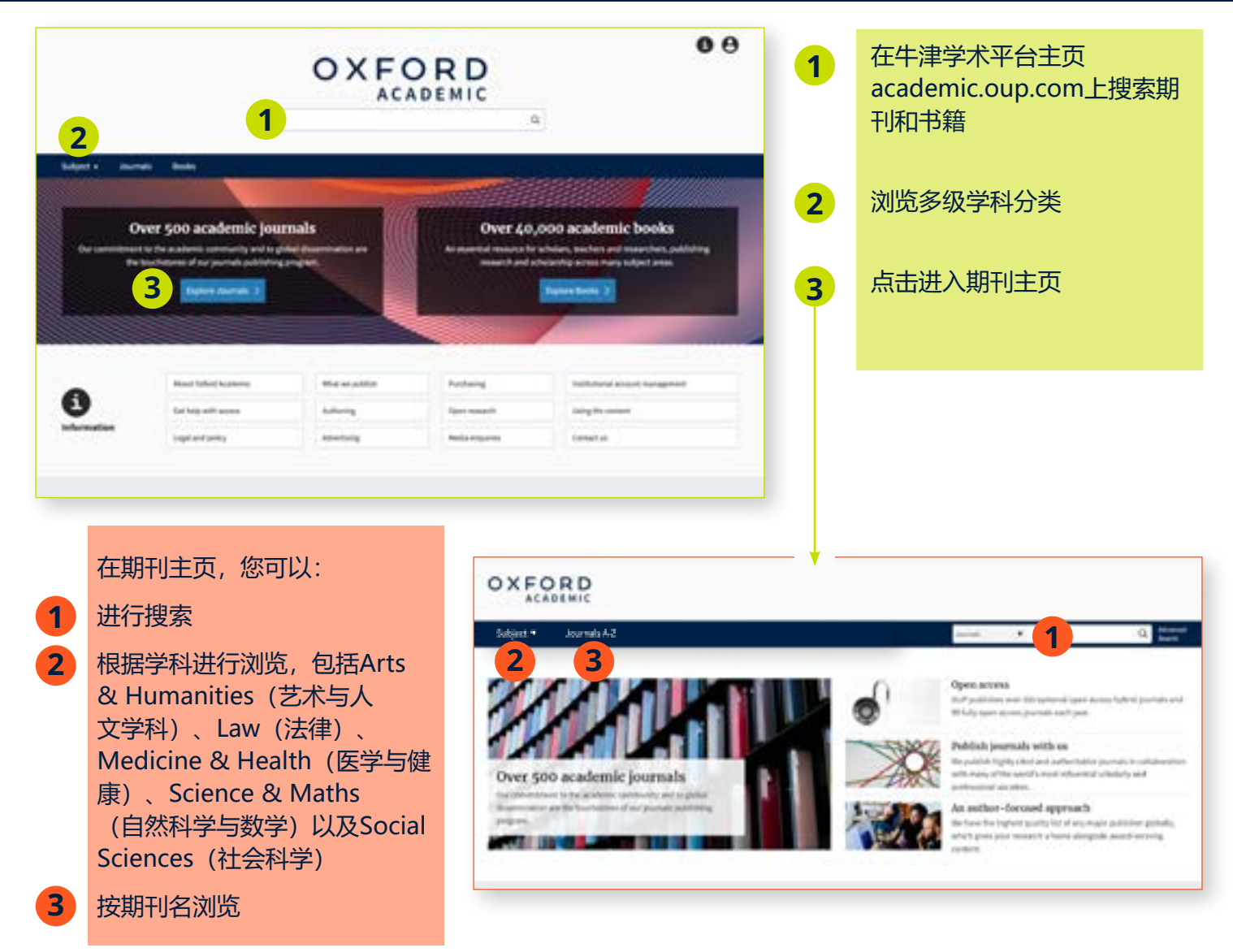

#### **充分利用搜索结果**

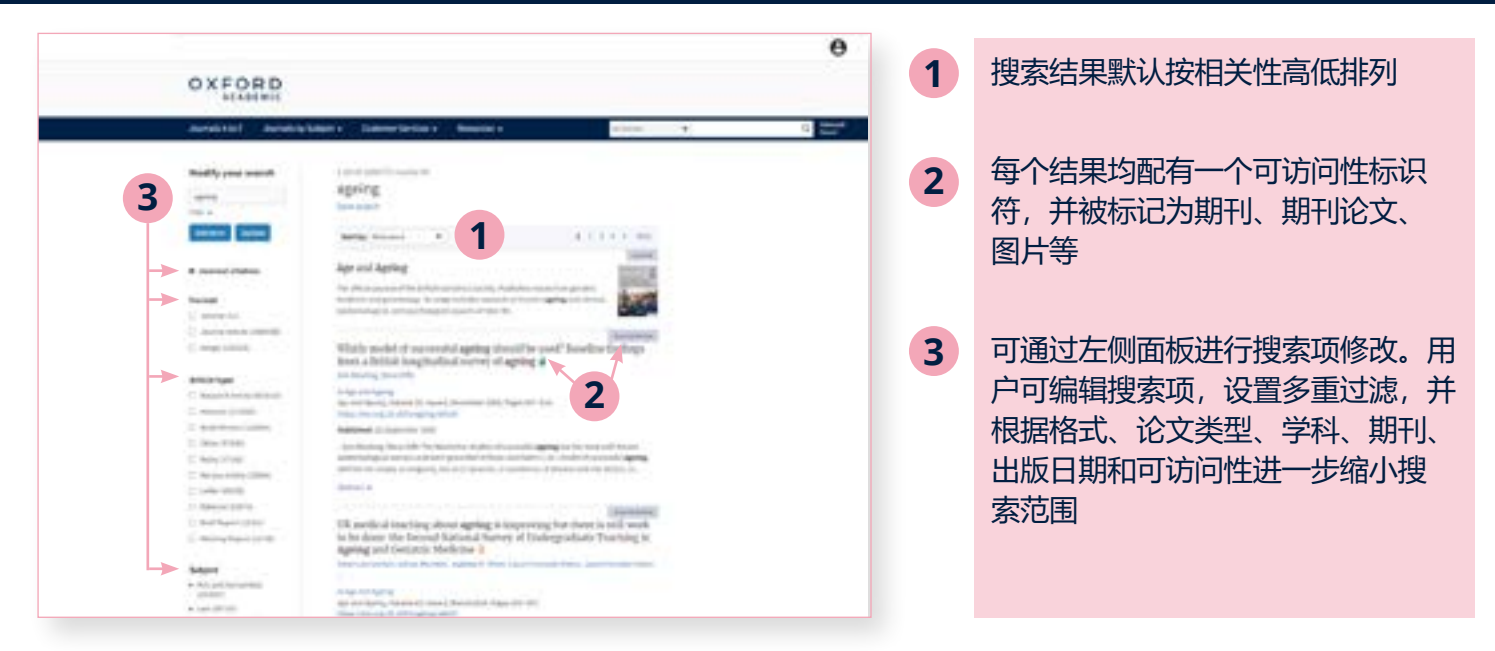

#### [点击这里进一步了解引文](http://academic.oup.com/pages/using-the-content/citation) 5

# **轻松浏览论文**

- 用户点击进入内容后将会看到期刊或论 文,并可以PDF格式下载、分屏浏览、查 看引用和许可信息、以及分享内容 **1**
- 分屏浏览为用户提供两个独立的滚动面 板:左侧为正文面板,右侧面板可轻松实 现不同元素的切换,包括内容、图表、参 考文献、评论和相关材料 **2**

在图表中,用户可在新标签页中打开图 表,或以PowerPoint幻灯片的形式下载 图片 **3**

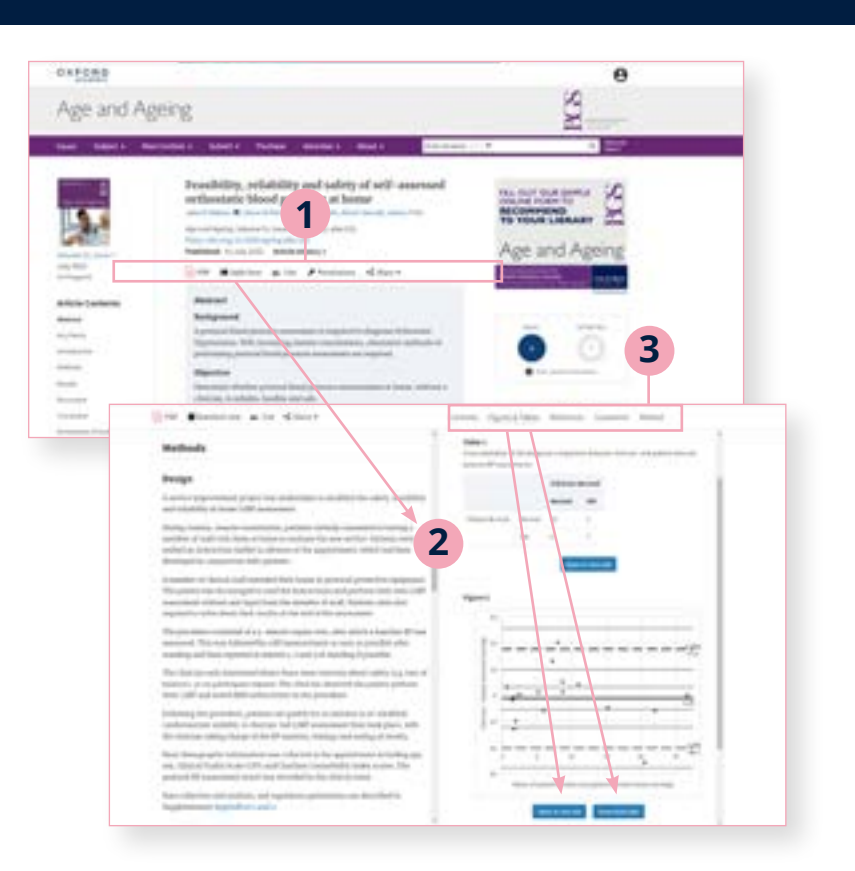

## **轻松浏览期刊页面**

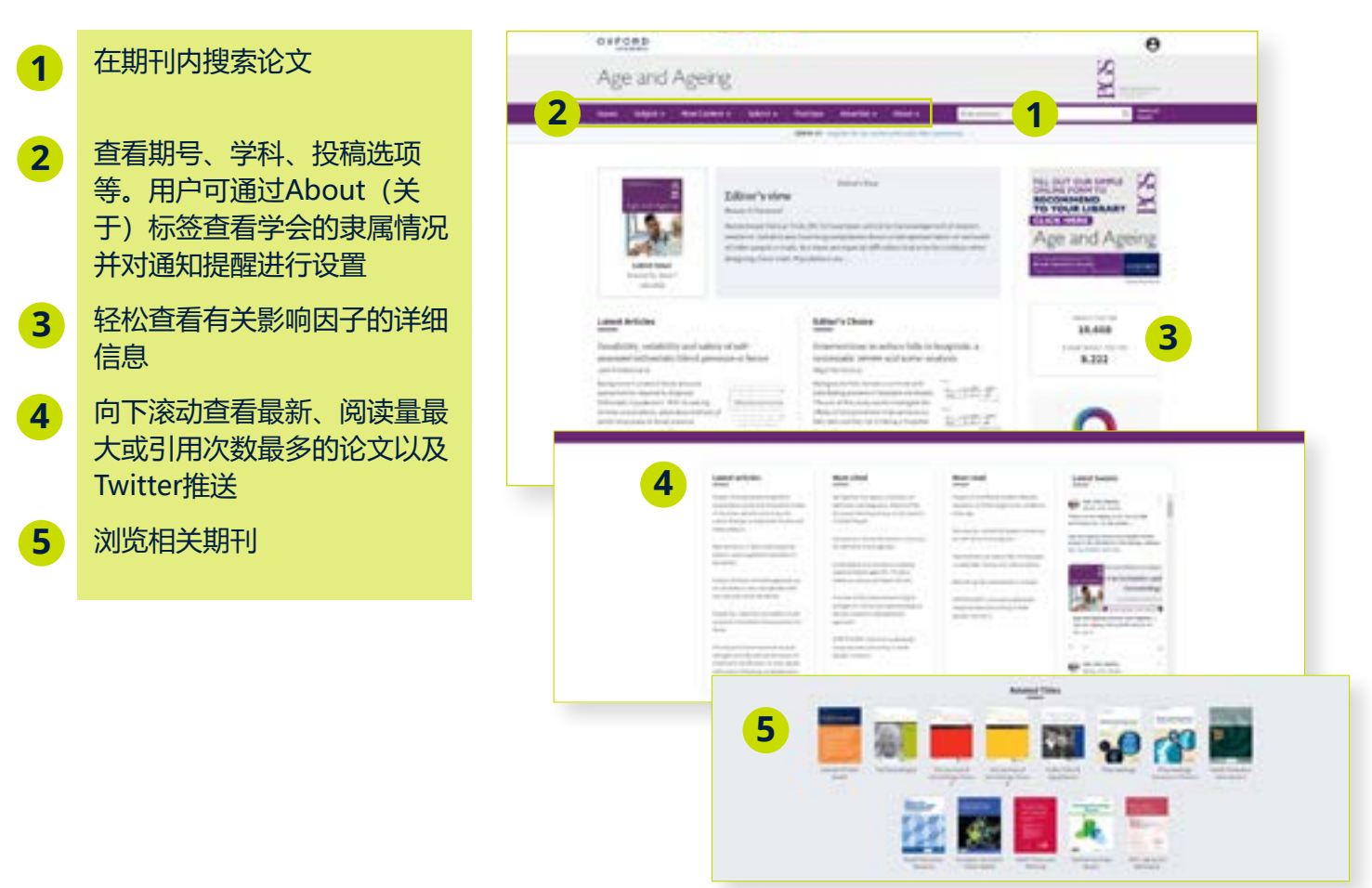

# [牛津学术平台上的信息页](http://academic.oup.com/pages/information)

#### academic.oup.com/pages/information

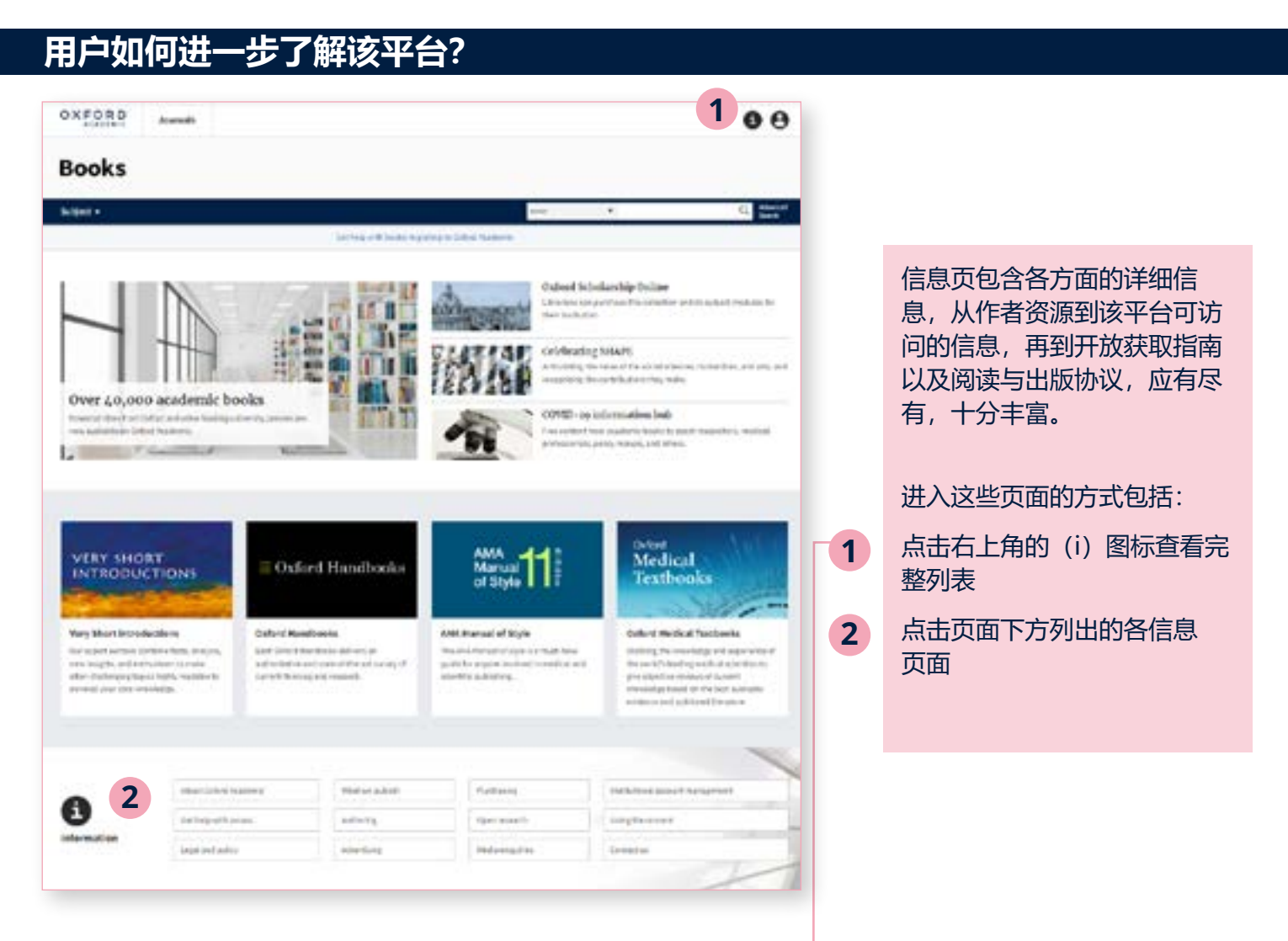

# **轻松浏览信息页面**

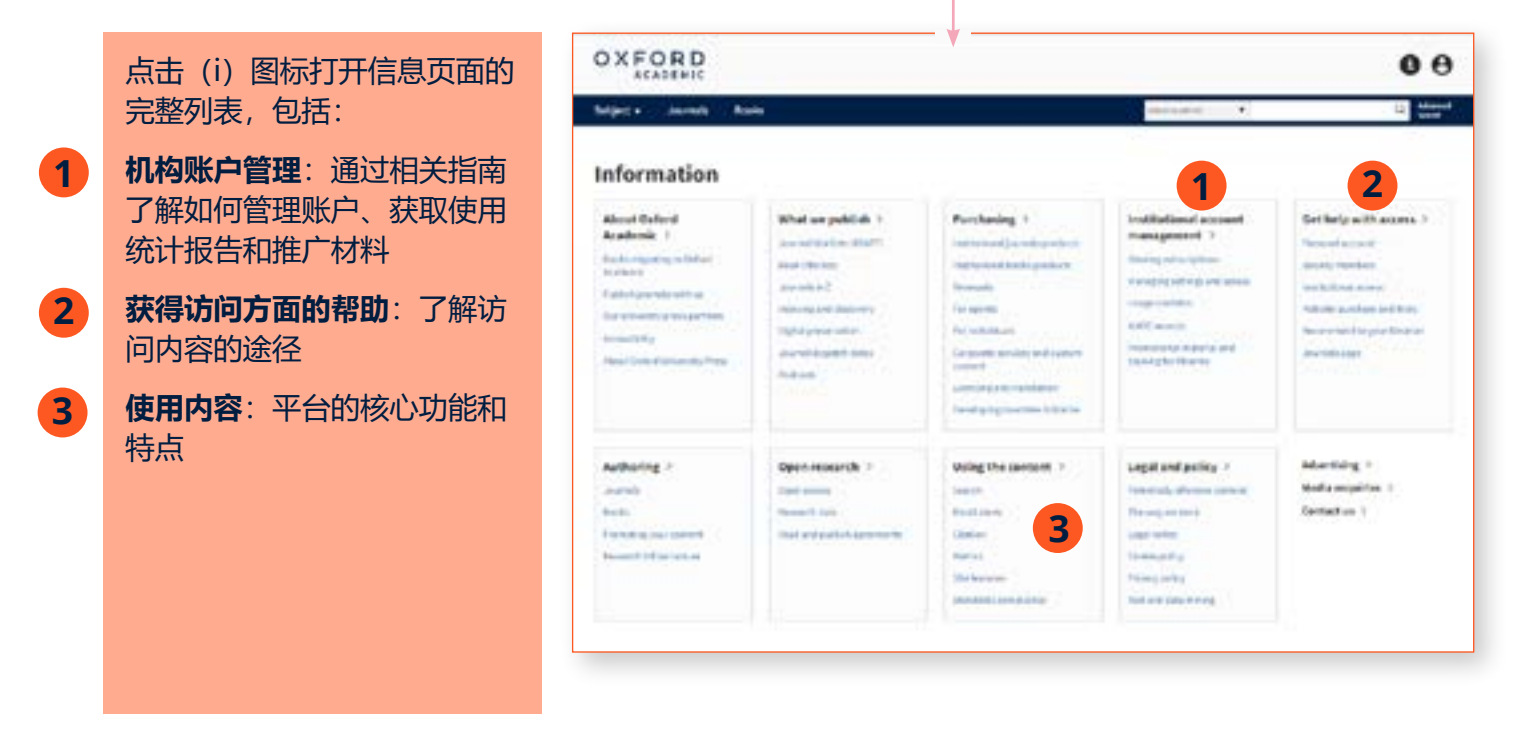

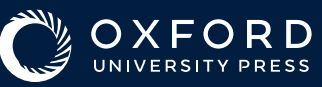